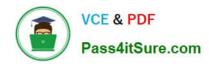

## JPR-934<sup>Q&As</sup>

Security, Expert (JNCIE-SEC)

### Pass Juniper JPR-934 Exam with 100% Guarantee

Free Download Real Questions & Answers PDF and VCE file from:

https://www.pass4itsure.com/jpr-934.html

100% Passing Guarantee 100% Money Back Assurance

Following Questions and Answers are all new published by Juniper
Official Exam Center

- Instant Download After Purchase
- 100% Money Back Guarantee
- 365 Days Free Update
- 800,000+ Satisfied Customers

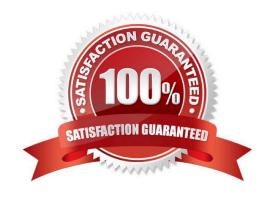

#### https://www.pass4itsure.com/jpr-934.html 2024 Latest pass4itsure JPR-934 PDF and VCE dumps Download

#### **QUESTION 1**

Your IT Director has been reading again. He has decided that he wants to convert the network to OSPF, but he is having some difficulty with terminology. He knows that an OSPF router can serve one of four roles. His problem is that he can\\'t remember which role exists when one of the router\\'s interfaces is on the backbone area. Help him out.

Which of the following is it?

- A. Internal router
- B. Area border router
- C. Backbone router
- D. Autonomous system boundary router

Correct Answer: C

#### **QUESTION 2**

You administer your company\\'s Windows network. The network consists of 25 Windows Server computers. The network contains an offline root Certification Authority (CA) located in the main office and a subordinate issuing CA in the main

office and each of the remaining four retail locations.

One of the four retail locations has been purchased and will operate as a franchise. You must ensure that resources on the company network will not accept certificates from the associated subordinate CA in this retail location after the sale is

completed. Your solution must use a minimum amount of administrative effort.

What should you do? (Choose three. Each correct answer presents part of the solution.)

- A. On the company\\'s root CA, revoke the certificate of the subordinate CA.
- B. Disconnect the subordinate CA from the network.
- C. On the subordinate CA, remove the CA software and remove the CA files.
- D. On the subordinate CA, revoke the certificates that it has issued.
- E. Publish a new Certificate Revocation List.
- F. Copy the Edb.log file from the root CA to its Certification Distribution Point on your network.
- G. Copy the Edb.log file from the subordinate CA to its Certification Distribution Point on your network.
- H. Copy the Certificate Revocation List file to the Certificate Distribution Point on your network.

Correct Answer: AEH

# VCE & PDF Pass4itSure.com

#### https://www.pass4itsure.com/jpr-934.html

2024 Latest pass4itsure JPR-934 PDF and VCE dumps Download

#### **QUESTION 3**

The ABC.com network consists of a single Active Directory domain named ABC.com.

You deploy an enterprise certification authority (CA) on a Windows Server computer named ABC-CA1. The primary purpose of the CA is issue company users with digital certificates to enable them to authenticate with the new company Intranet website. You create a new certificate template named Web Authentication. You enable the Web Authentication certificate template on ABC-CA1 and configure the default domain group policy so that users who log on to the domain receive a Web

Authentication certificate.

The following morning users complain that they do not have certificates which can be used to authenticate to the Intranet Web site.

How can you ensure the users are issued with a certificate?

- A. By configuring ABC-CA1 to be an Enterprise Subordinate CA of a public CA such as Verisign.
- B. By modifying the permissions of the Web Authentication certificate template to give the Domain Users group the Allow Autoenroll permission.
- C. By adding your Domain Admin user account to the Cert Managers group in Active Directory.
- D. By configuring the Default Domain Controllers GPO to assign the certificates to users when they log on.

Correct Answer: B

#### **QUESTION 4**

You have configured a VPN server running Windows Server 200 and RRAS. Most clients are able to access the server, but clients running Windows 98 are reporting that they are unable to connect. Which of the following is most likely the cause of this problem?

- A. Computer certificates are not installed.
- B. L2TP is not enabled on the server.
- C. PPTP is not enabled on the server.
- D. Windows 98 does not support VPN client access.

Correct Answer: C

#### **QUESTION 5**

You have a number of users who need to be able to roam through the building with their laptop computers and still stay connected to the network. Because of the nature of their work, it is important that they have relatively fast access for transferring a lot of very large data files over the network. You need to implement a wireless network that can connect devices up to 54 Mbps and a minimum of 24 Mbps. Which IEEE standard should you choose?

A. 802.15

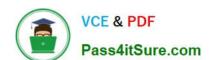

## https://www.pass4itsure.com/jpr-934.html 2024 Latest pass4itsure JPR-934 PDF and VCE dumps Download

B. 802.11a

C. 802.11b

D. 802.1x

Correct Answer: B

JPR-934 PDF Dumps JPR-934 Study Guide

JPR-934 Exam Questions